## Socal Roc

The engine is an excercise in Assembling Primitives & Editable Poly Modeling

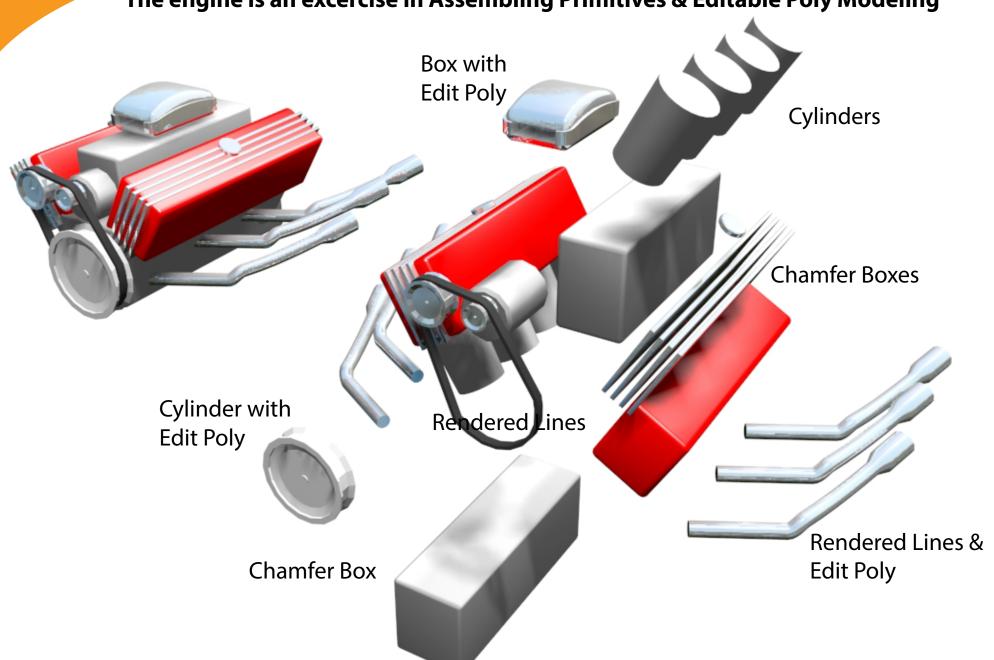